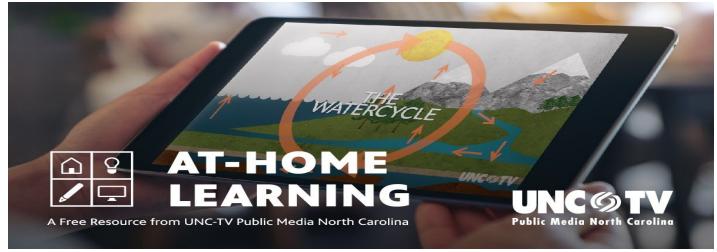

## ENGLISH

Dear Parents and Caregivers,

Partnering with the North Carolina Department of Public Instruction, UNC-TV has worked to provide students with a robust schedule of programs designed to complement their schools' existing virtual learning efforts. These educational resources are FREE and are designed to be used by parents, caregivers and educators to help support and maintain learning for children during school closures. This multi-platform initiative includes PreK–12 educational programming online and on air, as well as additional robust resources through PBS LearningMedia. The programming airs Monday through Friday, 8AM-6PM, to the North Carolina Channel or stream at unctv.org/ahl.

To access UNC-TV Public media North Carolina's Channels on Cable and Satellite: Spectrum Cable subscribers can access UNC-TV's four digital services at the following channel numbers: UNC-TV – 1221, the North Carolina Channel – 1276, Rootle 24/7 PBS KIDS Channel – 1275 and the Explorer Channel – 1277. Contact your provider if you need help finding us in your area. You may also visit <a href="https://www.unctv.org/watch/channels/">https://www.unctv.org/watch/channels/</a> to view the programming and curricular resources.

Thank you for your continued support during this Remote Learning time.

| On-Air                                                                                                    | Online                                                                                                    | On Apps & Connected Devices                                                                                                    |
|----------------------------------------------------------------------------------------------------|----------------------------------------------------------------------------------------------------|----------------------------------------------------------------------------------------------------|
| <ul> <li>You can watch the channels of<br/>UNC-TV several ways: <ul> <li>For free, over-the-air with<br/>an antenna,</li> <li>As part of your cable<br/>television package,</li> <li>As part of your satellite TV<br/>package.</li> </ul> </li> <li>Please note that availability varies<br/>depending on the provider. For<br/>channel and provider information,<br/>please <u>go here</u>.</li> </ul> | You'll find many of the full-length<br>programs, along with special extra<br>content, online at:<br>• YouTube TV<br>• Our website<br>• Our video portal<br>• Our PBS Passport site<br>• Our Facebook page<br>• Our Instagram page<br>• Our YouTube Channel | <ul> <li>Watch our content on your favorite apps and devices, such as:</li> <li>The free <u>PBS app</u></li> <li><u>UNC-TV's YouTube channel</u></li> <li><u>Apple TV</u></li> <li><u>Roku</u></li> </ul> |

How to watch: <u>https://www.unctv.org/watch/how-to-watch/</u>